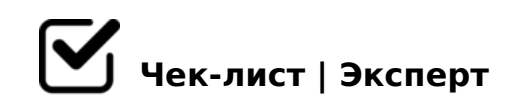

## **Создание ЧЕК - ЛИСТА**

ПРАВИЛА разработки и создания ЧЕК ЛИСТА

## **1 ЭТАП**

Определить вид чек-листа *(проверочный, процессный, оценочный, мониторинговый, треккер)*

Определить тему

Определить цель *для чего конкретно нужен чек - лист*

Определить целевую аудиторию

## **2 ЭТАП**

Придумать название / заголовок по выбранной теме

Определить с помощью какой программы будет сделан чек - лист *дизайнерская разработка, 365done.ru, Canva, 101 Planners, Чеклист/Эксперт*

Придумать пункты *сложные разбить на подпункты*

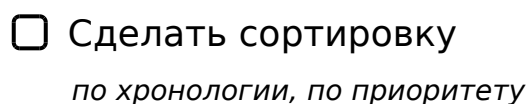

## $3 -$

- $\Box$  !>3;0A>20BL A>45@60=85 G5: ;8AB0 A M:A?5@B>< :C
- $\Box$  @ > B 5 A B 8 @ > 2 0 B L = 0 F 5 ; 5 2 > 9 0 C 4 8 B > @ 8 8
- B@540:B8@>20BL 2 A;  $CGO5 = 5 > 1E > 48 < > AB8$
- B40BL 48709=5@C 2 @01>BC 2 A;CG05 48709=5@A:>9 @07@01>B:8
- $0?CAB8BL = 0:C@A5, ?@54>AB028BL A;CH0B5;O<4>Al$

!>740=> A ?><>ILN >=;09= A5@28A0 '5:-;8<u>AAtBp|s://Ac?h&@HBist</u>s.expert

[:0: MB> C1@](https://checklists.expert/page/help#white-label)0BL?